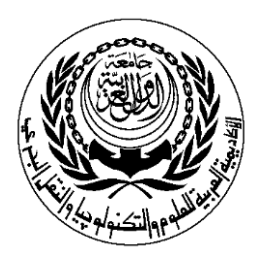

# **SESSION PLAN**

# **Laboratory**

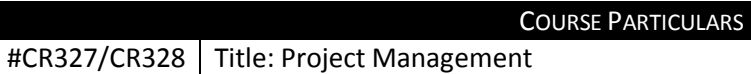

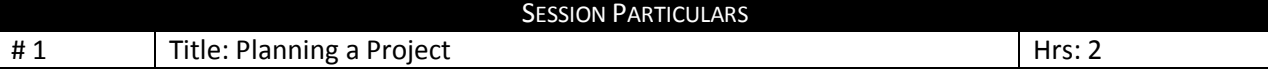

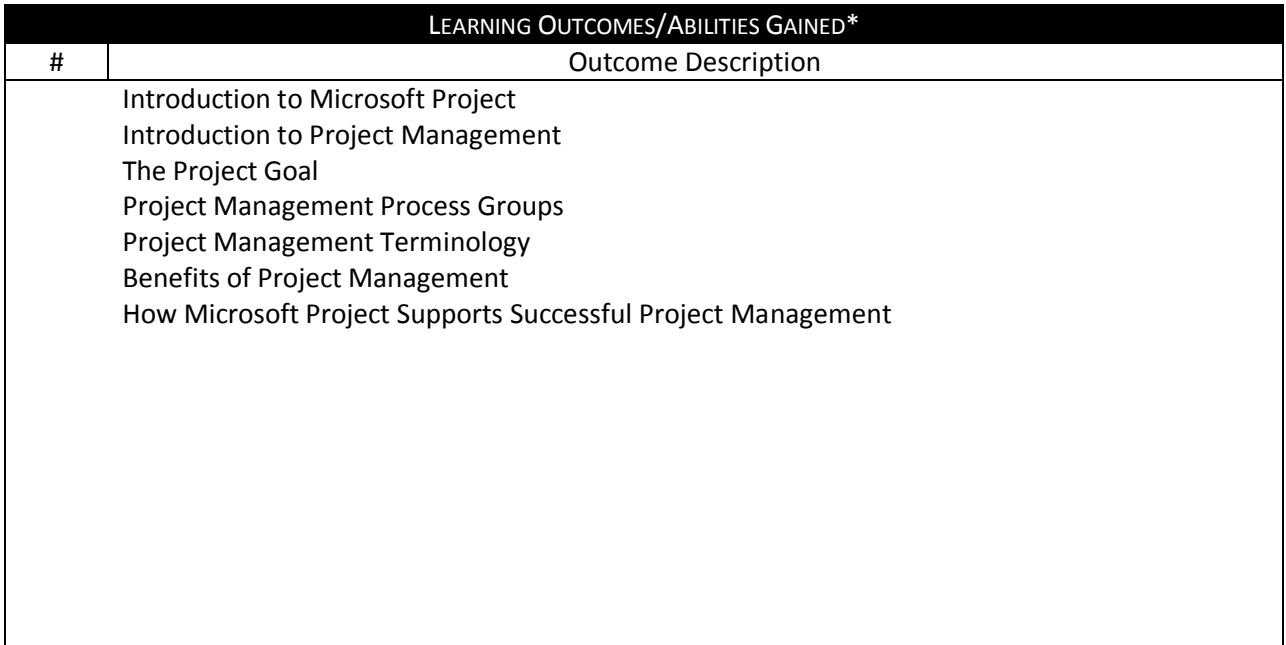

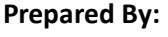

Designation Name Mohammad Helmi Name Dr. Mahmoud Youssef Sign Sign Date **Date** Date **Date** Date **Date** Date **Date** 

# **Approved By:**<br>Designation

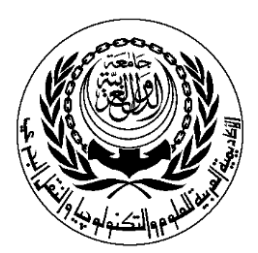

# **SESSION PLAN**

# **Laboratory**

COURSE PARTICULARS #CR327/CR328 Title: Project Management

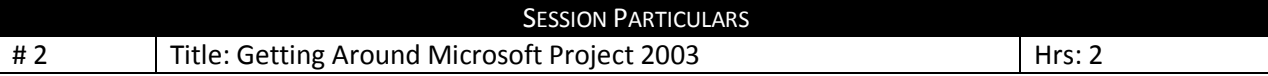

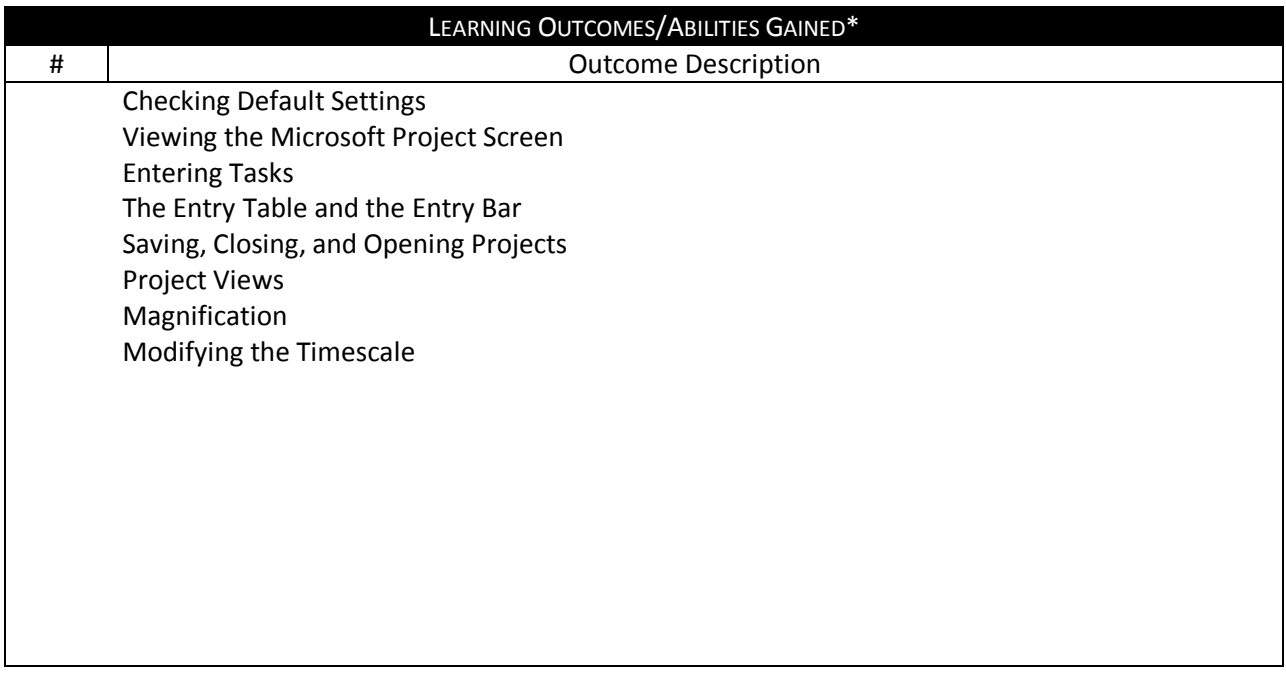

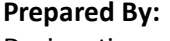

Designation **Designation** Name Mohammad Helmi Name Dr. Mahmoud Youssef Sign Sign Date **Date** Date **Date** Date **Date** Date **Date** 

#### **Approved By:**

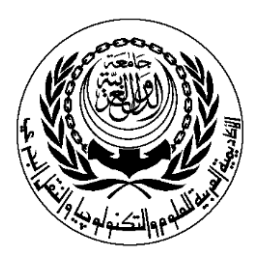

# **SESSION PLAN**

# **Laboratory**

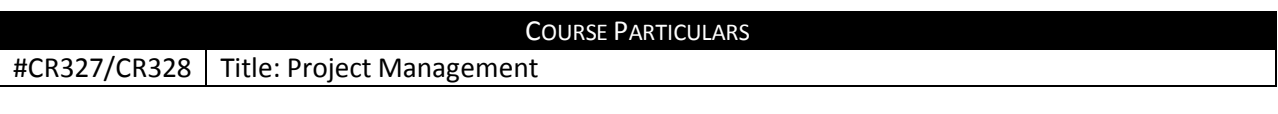

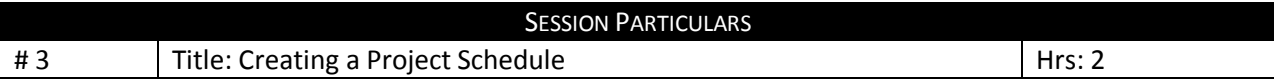

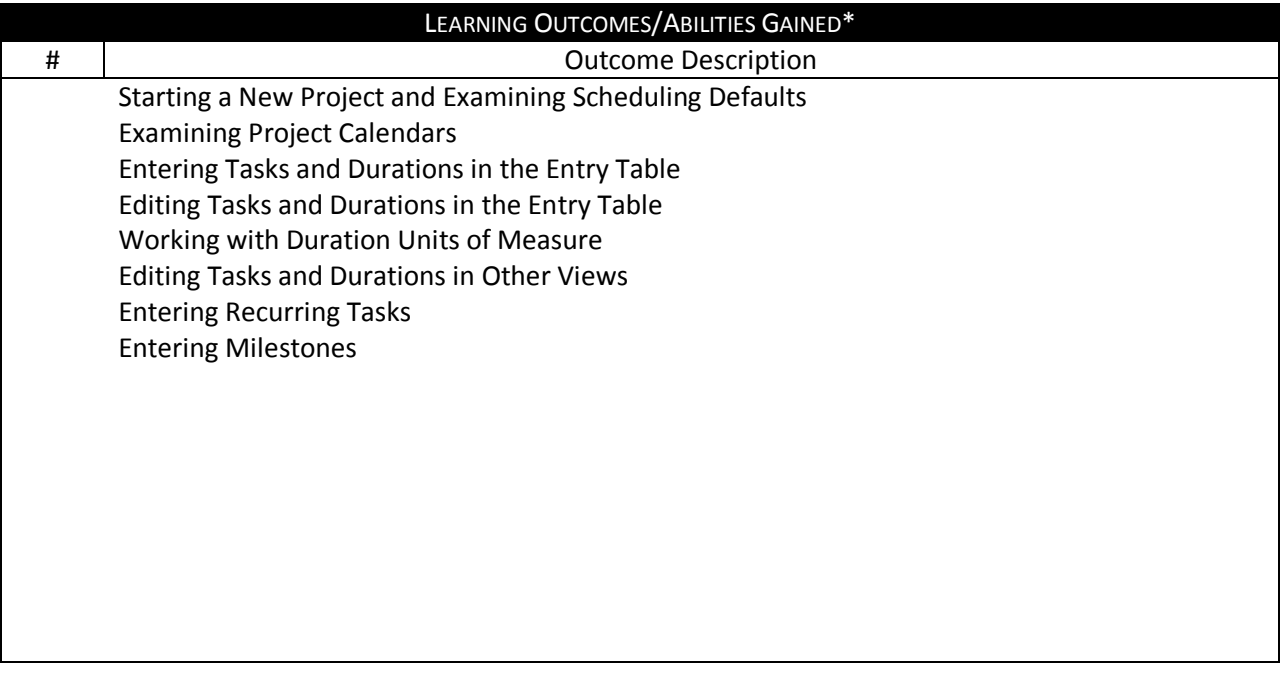

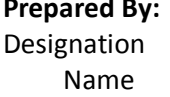

Designation Designation Sign Sign Date **Date** Date **Date** Date **Date** Date **Date** 

#### **Approved By:**

Name Dr. Mahmoud Youssef

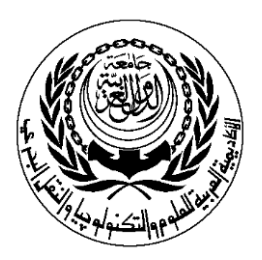

# **SESSION PLAN**

# **Laboratory**

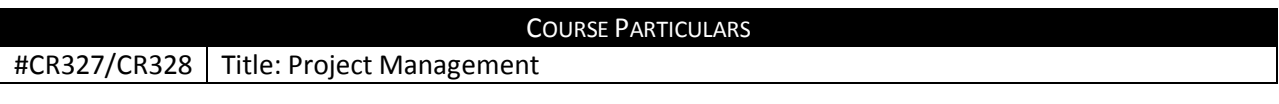

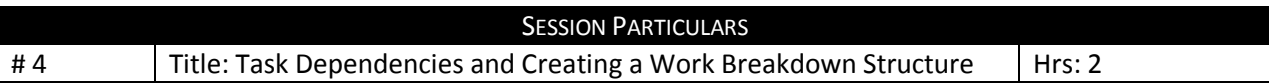

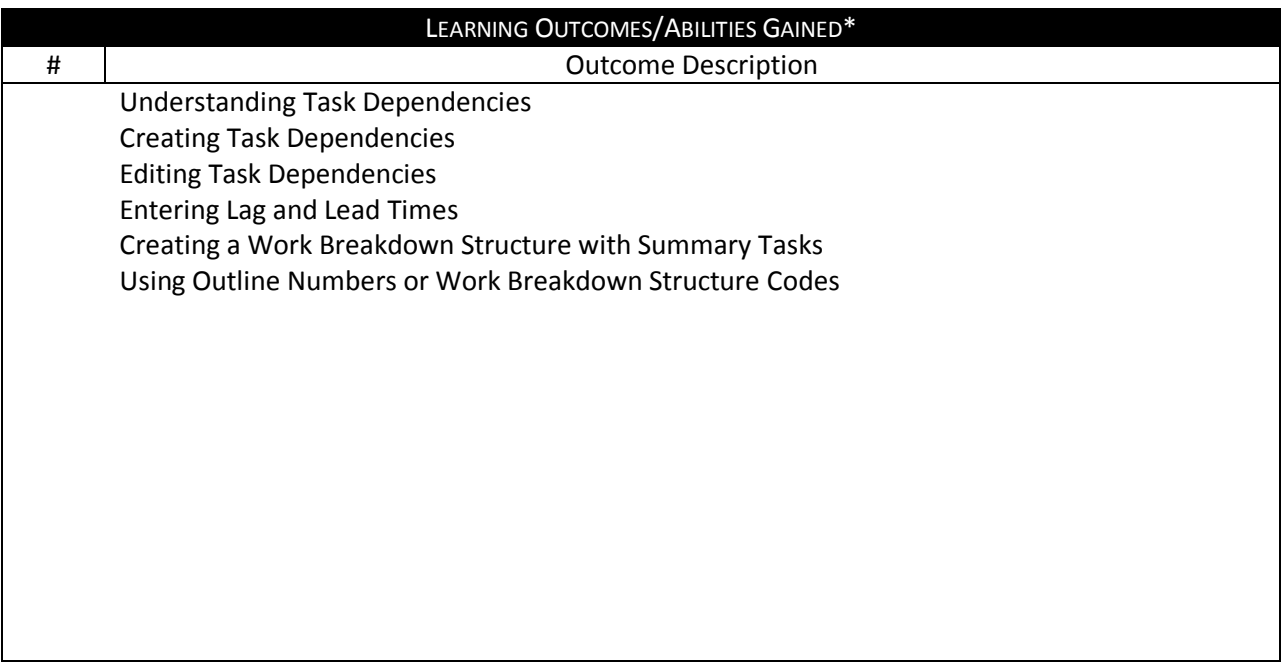

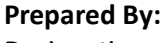

Designation **Designation** Name Mohammad Helmi Name Dr. Mahmoud Youssef<br>
Name Dr. Mahmoud Youssef<br>
Sign Sign **Sign Sign Sign Sign Sign Sign Sign Sign** Date **Date** Date **Date** Date **Date** Date **Date** 

#### **Approved By:**

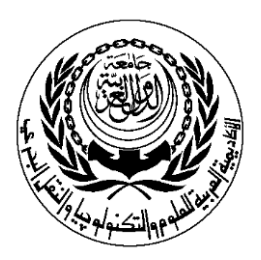

# **SESSION PLAN**

# **Laboratory**

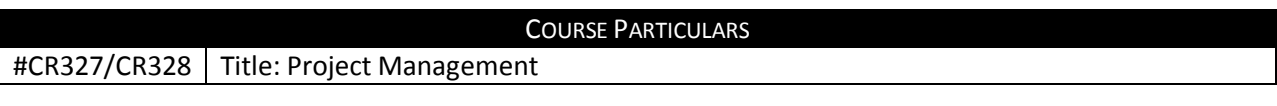

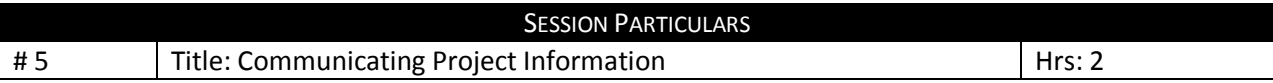

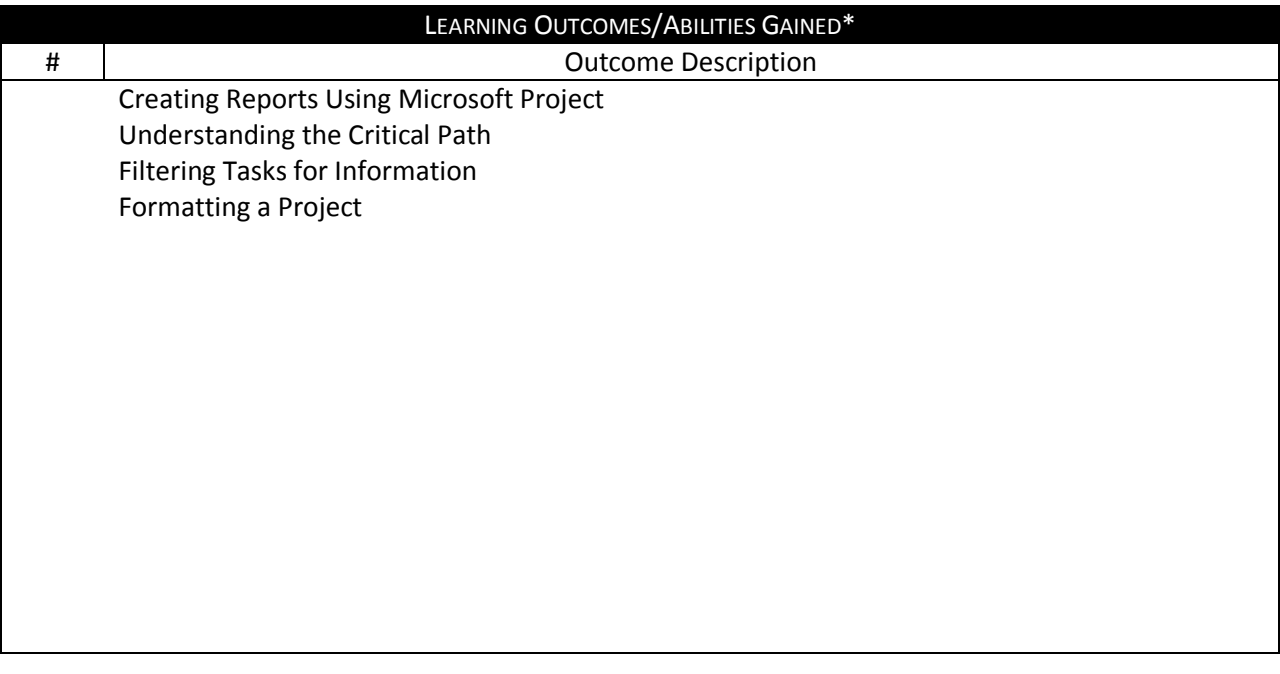

**Prepared By:**<br> **Approved By:**<br> **Approved By:**<br> **Approved By:**<br> **Approved By:** Designation Designation Name Mohammad Helmi Name Dr. Mahmoud Youssef<br>
Name Dr. Mahmoud Youssef<br>
Sign Sign Sign Date **Date** Date **Date** Date **Date** Date **Date** 

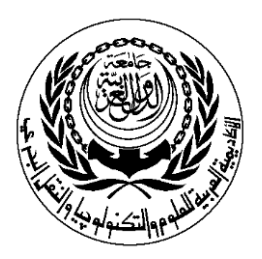

# **SESSION PLAN**

# **Laboratory**

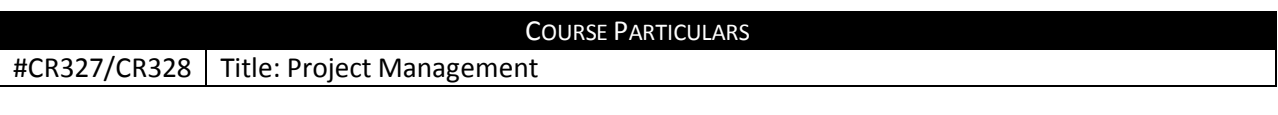

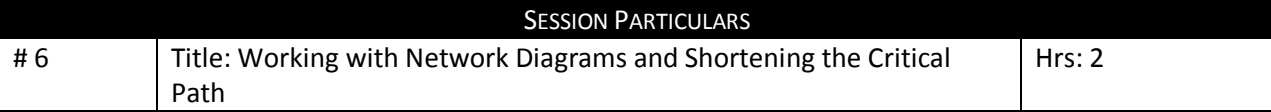

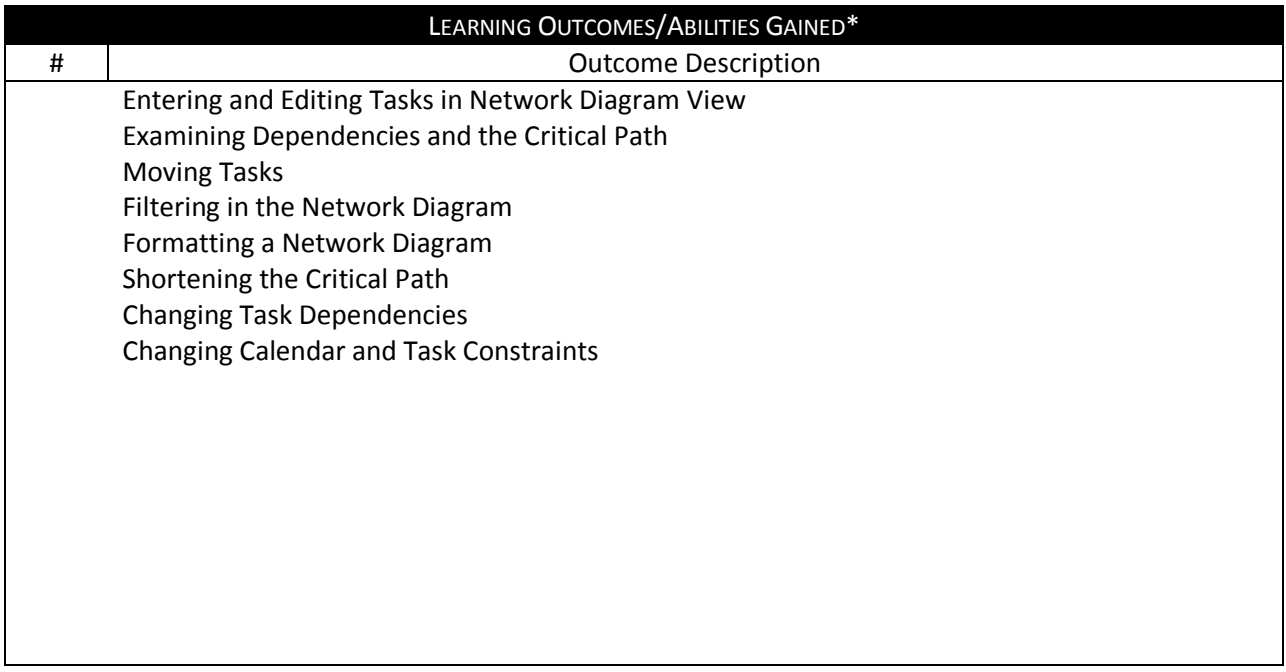

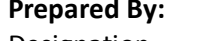

**Approved By:** 

Designation **Designation** Name Mohammad Helmi Name Dr. Mahmoud Youssef<br>
Name Dr. Mahmoud Youssef<br>
Sign Sign **Sign Sign Sign Sign Sign Sign Sign Sign** Date **Date** Date **Date** Date **Date** Date **Date** 

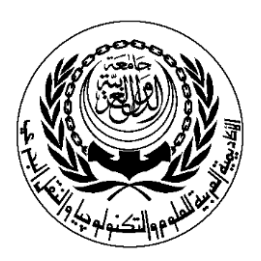

# **SESSION PLAN**

# **Laboratory**

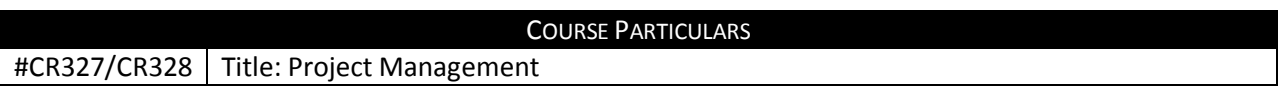

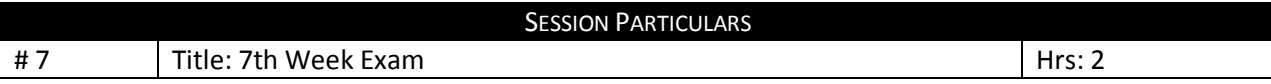

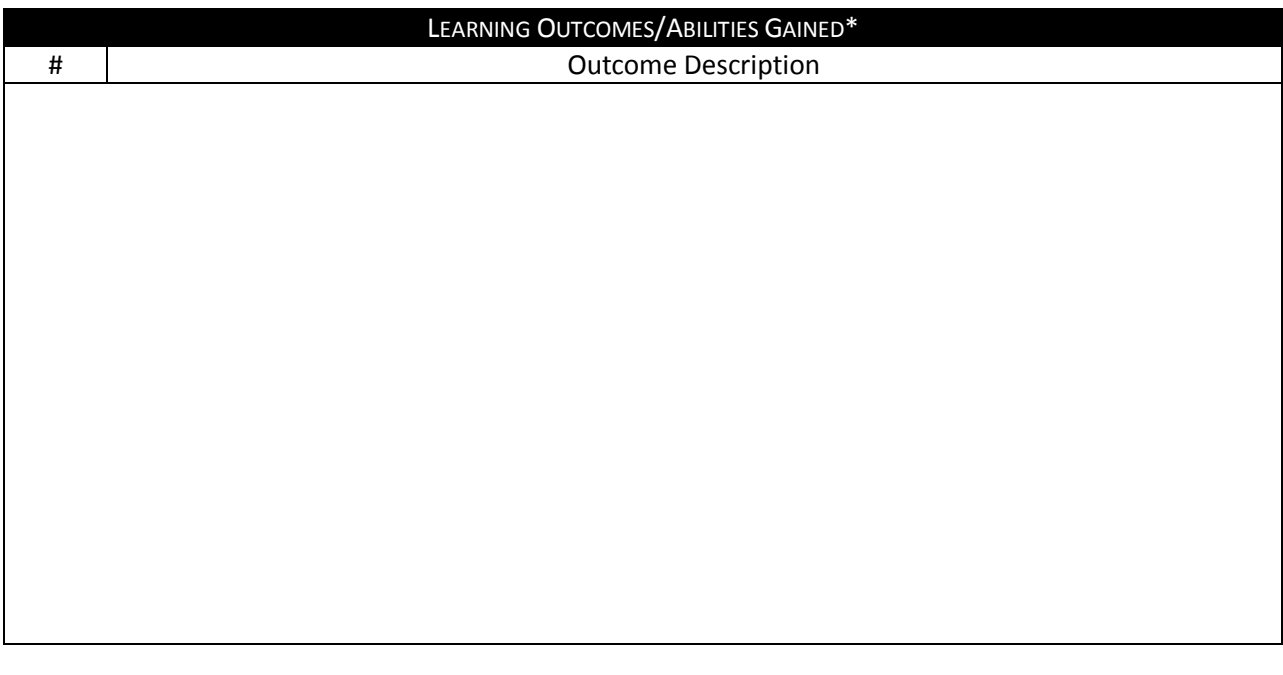

#### **Prepared By: Approved By: Approved By:**

Designation **Designation** Sign **Sign Sign Sign Sign Sign Sign Sign Sign** Date **Date** Date **Date** Date **Date** Date **Date** 

Name Mohammad Helmi Name Dr. Mahmoud Youssef

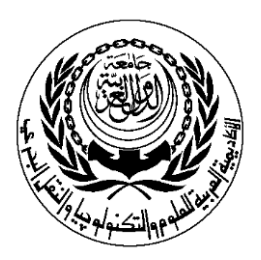

# **SESSION PLAN**

# **Laboratory**

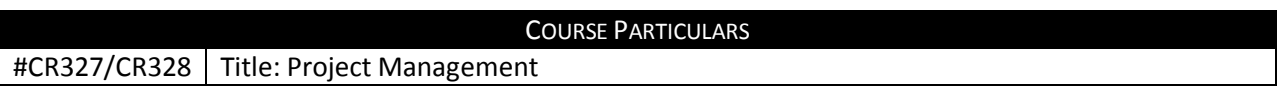

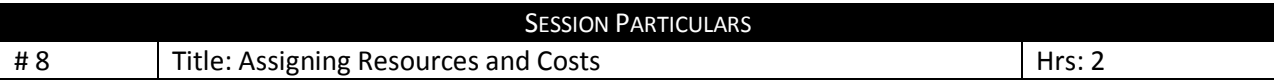

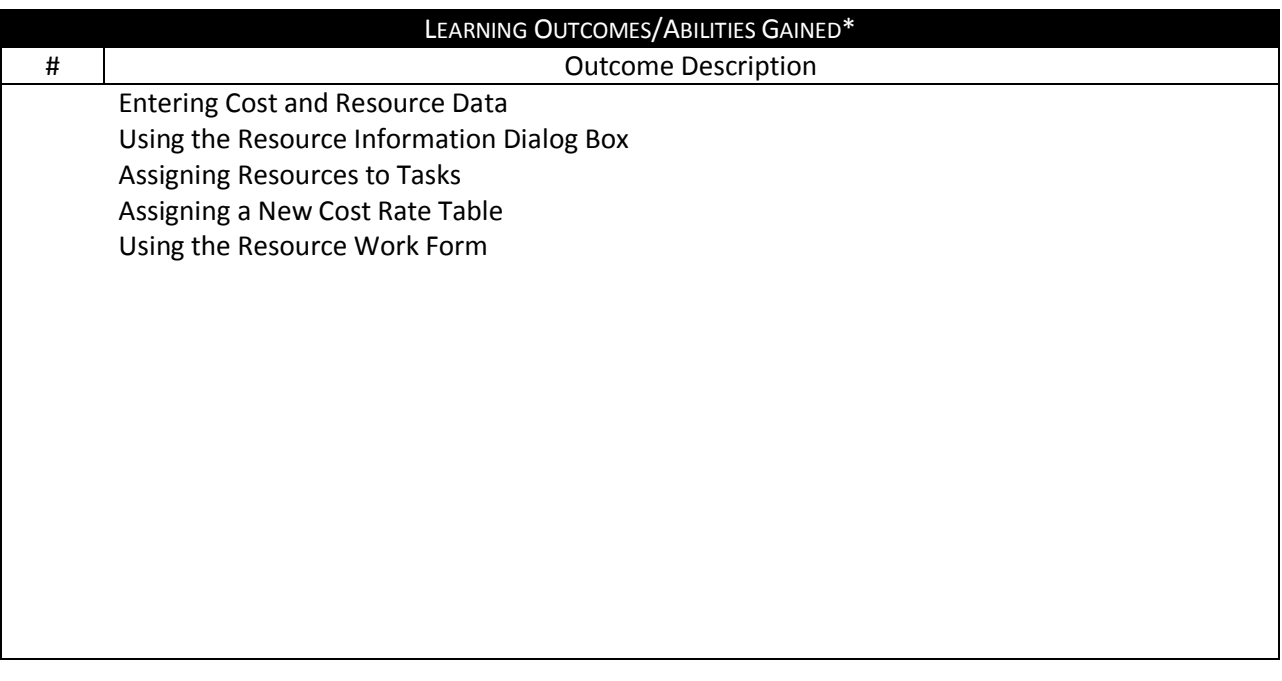

Designation Designation Designation Name Mohammad Helmi Name Dr. Mahmoud Youssef Sign Sign Date **Date** Date **Date** Date **Date** Date **Date** 

#### **Prepared By: Approved By: Approved By:**

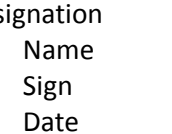

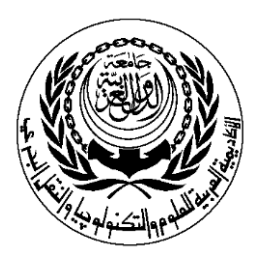

# **SESSION PLAN**

# **Laboratory**

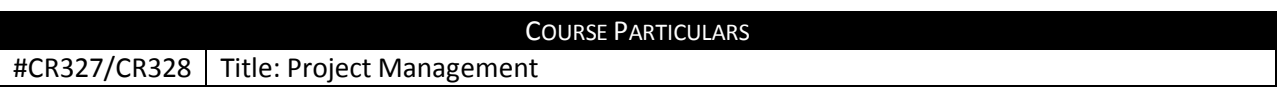

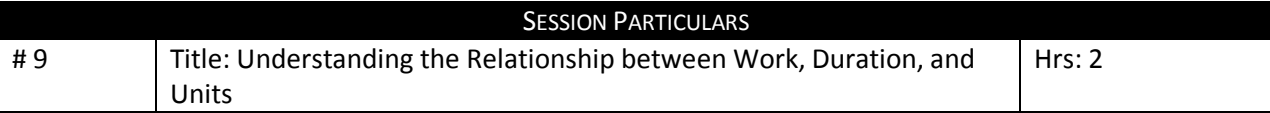

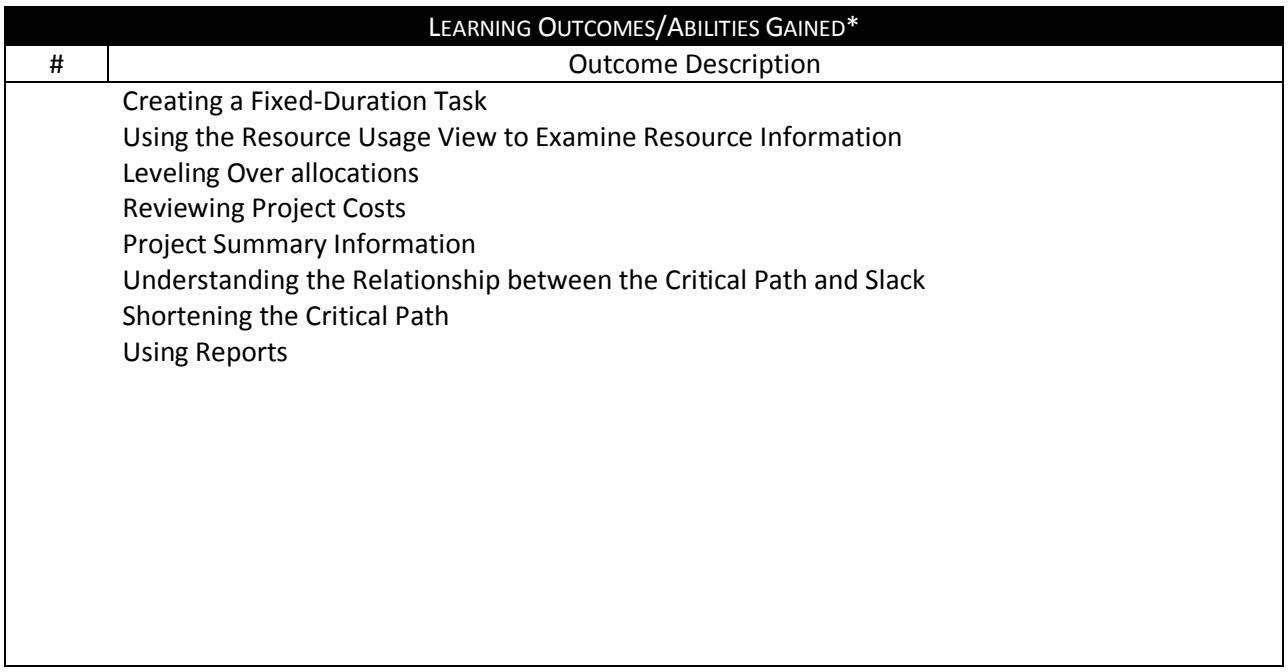

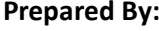

Designation Designation Sign **Sign Sign Sign Sign Sign Sign Sign Sign** Date **Date** Date **Date** Date **Date** Date **Date** 

**Approved By:** 

Name Mohammad Helmi Name Dr. Mahmoud Youssef<br>
Name Dr. Mahmoud Youssef<br>
Sign

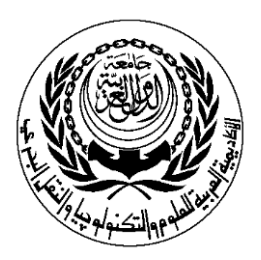

# **SESSION PLAN**

# **Laboratory**

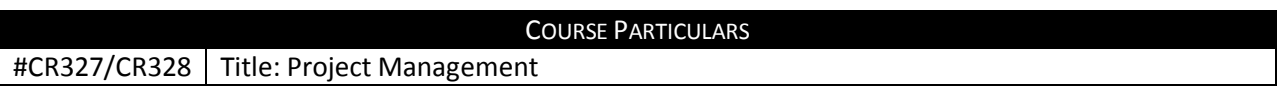

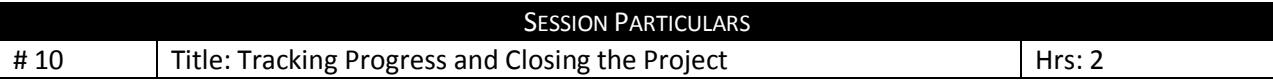

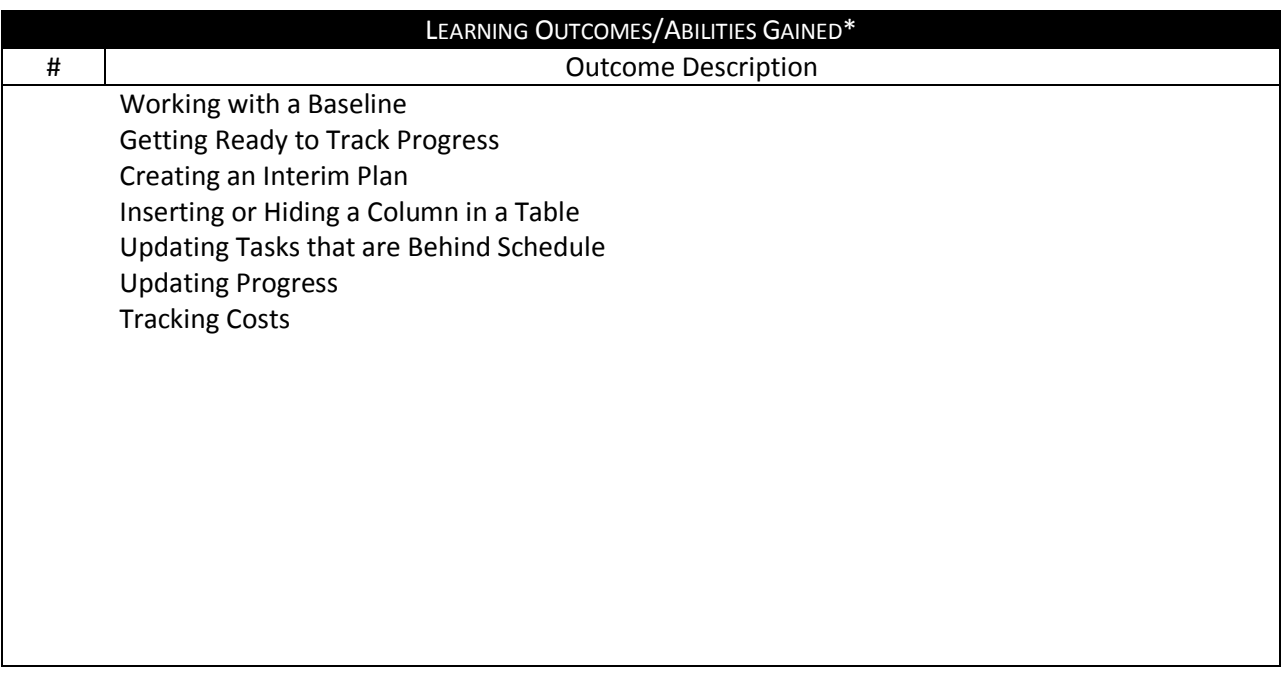

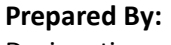

Designation **Designation** Name Mohammad Helmi Name Dr. Mahmoud Youssef Sign Sign Date **Date** Date **Date** Date **Date** Date **Date** 

#### **Approved By:**

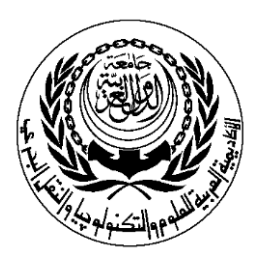

# **SESSION PLAN**

# **Laboratory**

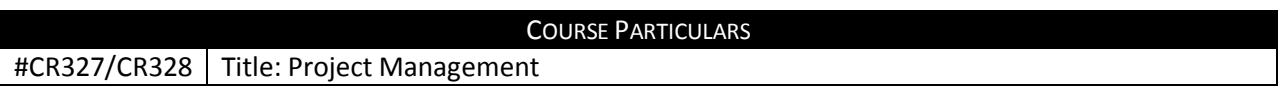

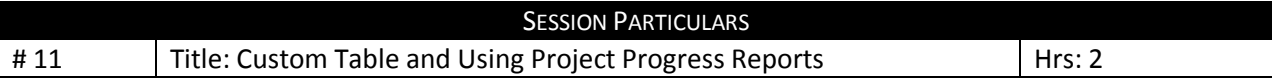

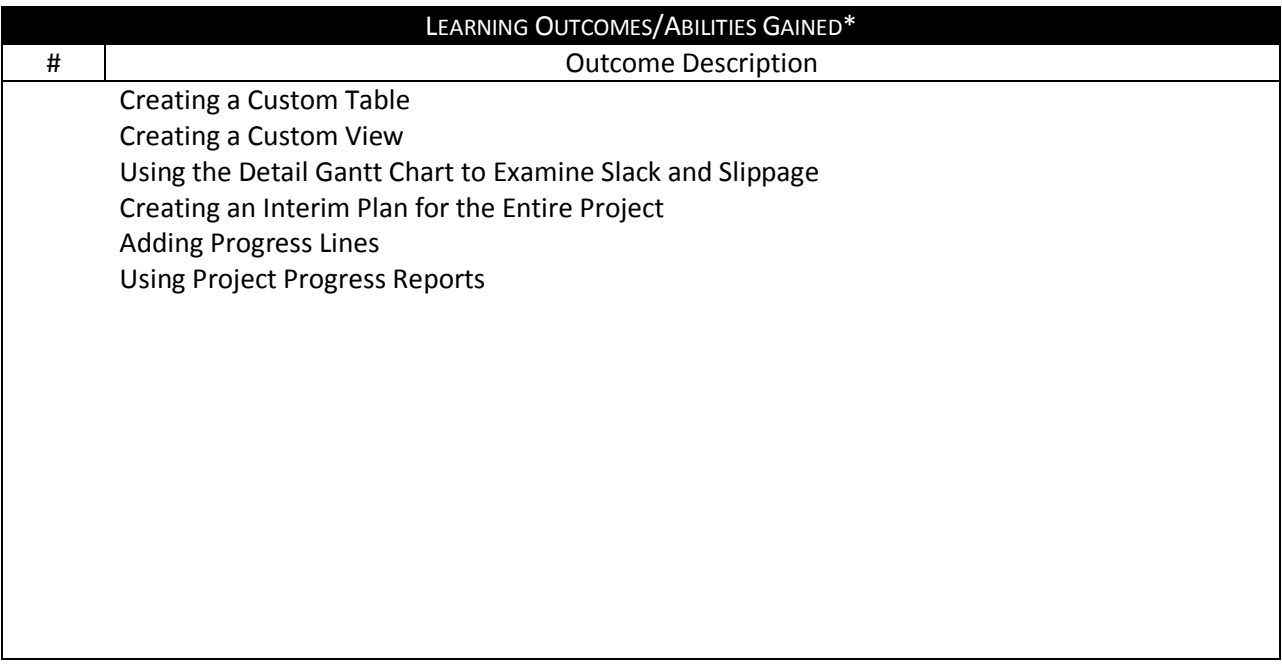

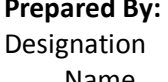

Name Mohammad Helmi Name Dr. Mahmoud Youssef<br>
Name Dr. Mahmoud Youssef<br>
Sign Sign **Sign Sign Sign Sign Sign Sign Sign Sign** Date **Date** Date **Date** Date **Date** Date **Date** 

### **Approved By:**

Designation

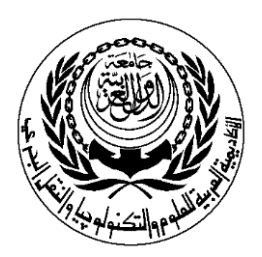

# **SESSION PLAN**

# **Laboratory**

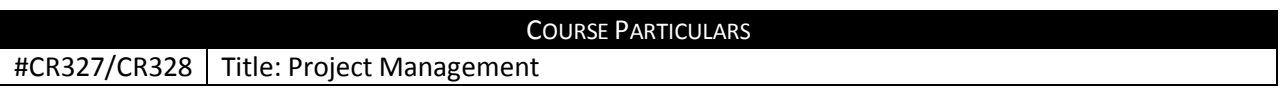

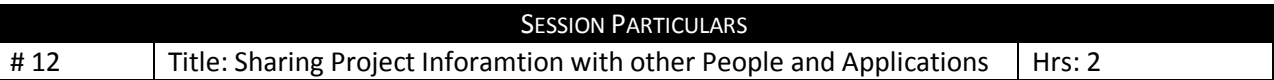

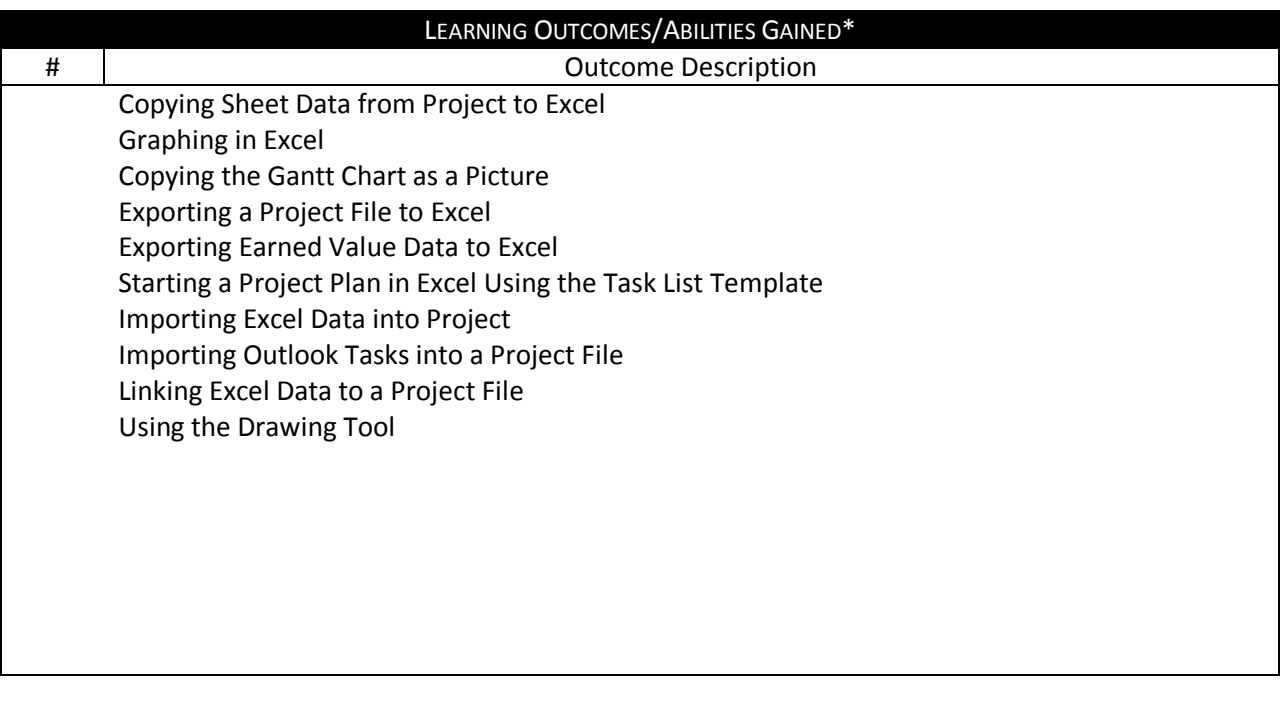

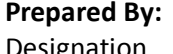

Name Mohammad Helmi Name Dr. Mahmoud Youssef Sign Sign Date **Date** Date **Date** Date **Date** Date **Date** 

#### **Approved By:**

esignation and the contract of the contract of the Designation

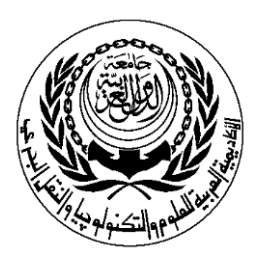

# **SESSION PLAN**

# **Laboratory**

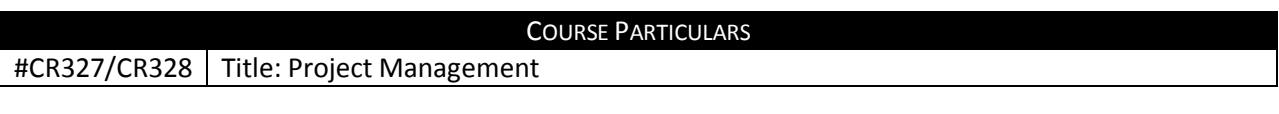

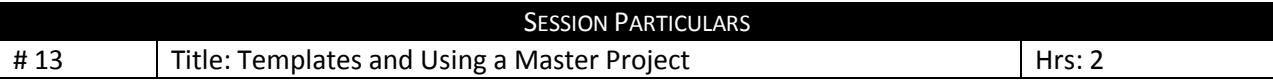

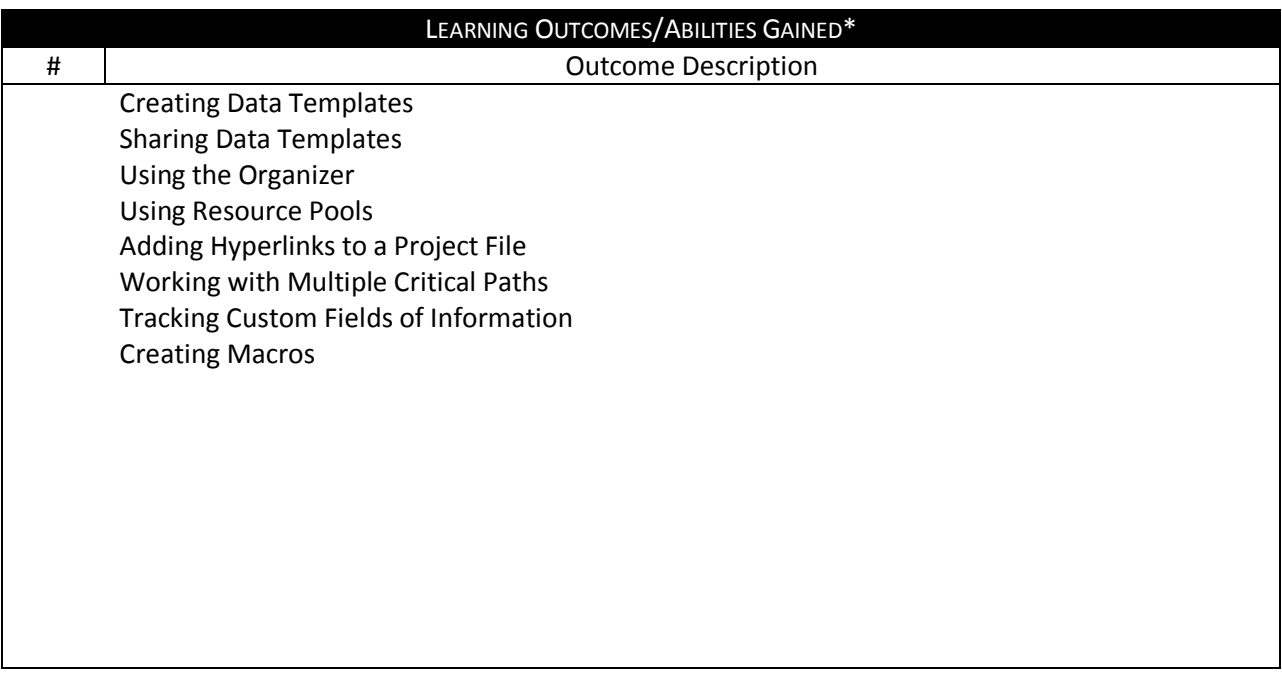

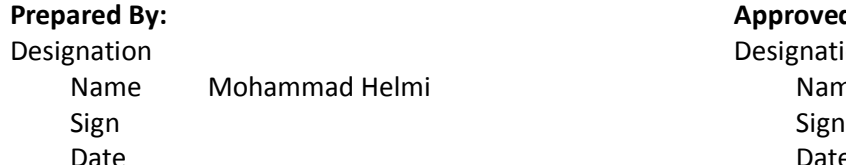

# Date **Date** Date **Date** Date **Date** Date **Date**

### **Approved By:**

Designation Designation

Name Dr. Mahmoud Youssef

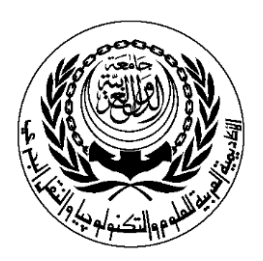

# **SESSION PLAN**

# **Laboratory**

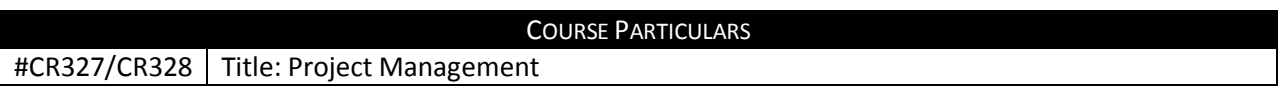

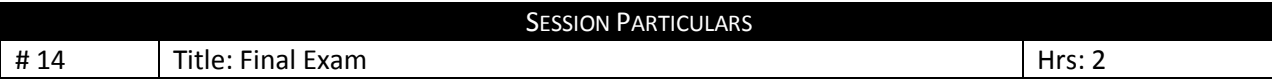

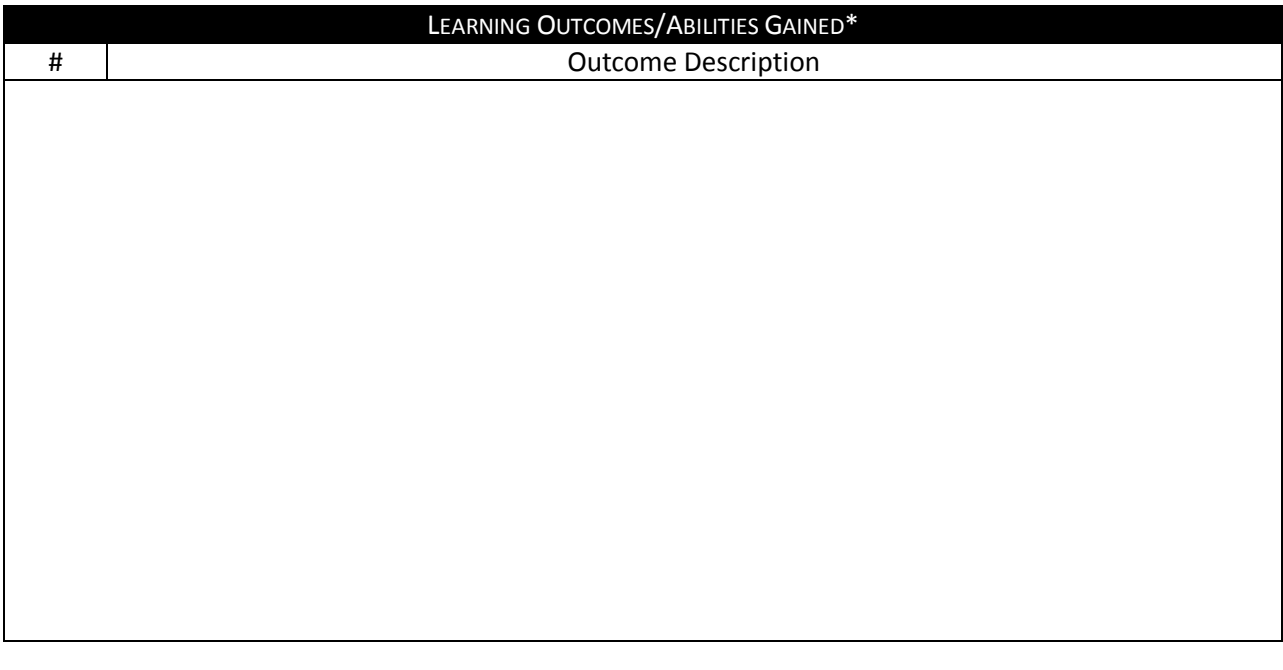

Date **Date** Date **Date** Date **Date** Date **Date** 

Designation **Designation** Name Mohammad Helmi Name Dr. Mahmoud Youssef Sign **Sign Sign Sign Sign Sign Sign Sign Sign** 

#### **Prepared By: Approved By: Approved By:**

### **Laboratory**

#### **Source Material**

Microsoft Office Project 2003 Bible Microsoft Office Project 2003 Step by Step Show Me! Microsoft® Office Project 2003

#### **Supplementary Material**

Microsoft Windows 2003 Standard Edition Microsoft Project 2003 PowerPoint Presentations are used in the Lectures

#### **Educational Resources**

White Board Computer

**Tutorial/Laboratory/Workshop (Delete as Required)**